# **Unit 3: En mi dormitorio**

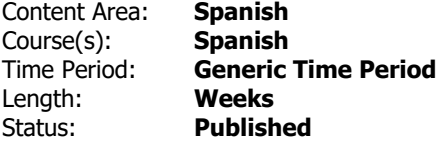

#### **Unit Overview**

In this unit, the students will learn to speak about the things that can be found in their bedroom, particularly furniture and electronic equipment. They also will learn to make comparisons based on size and color. Stem changing verbs will be studied and students will learn their conjugations. Finally, the Spanish architectural influence on home construction will be explored.

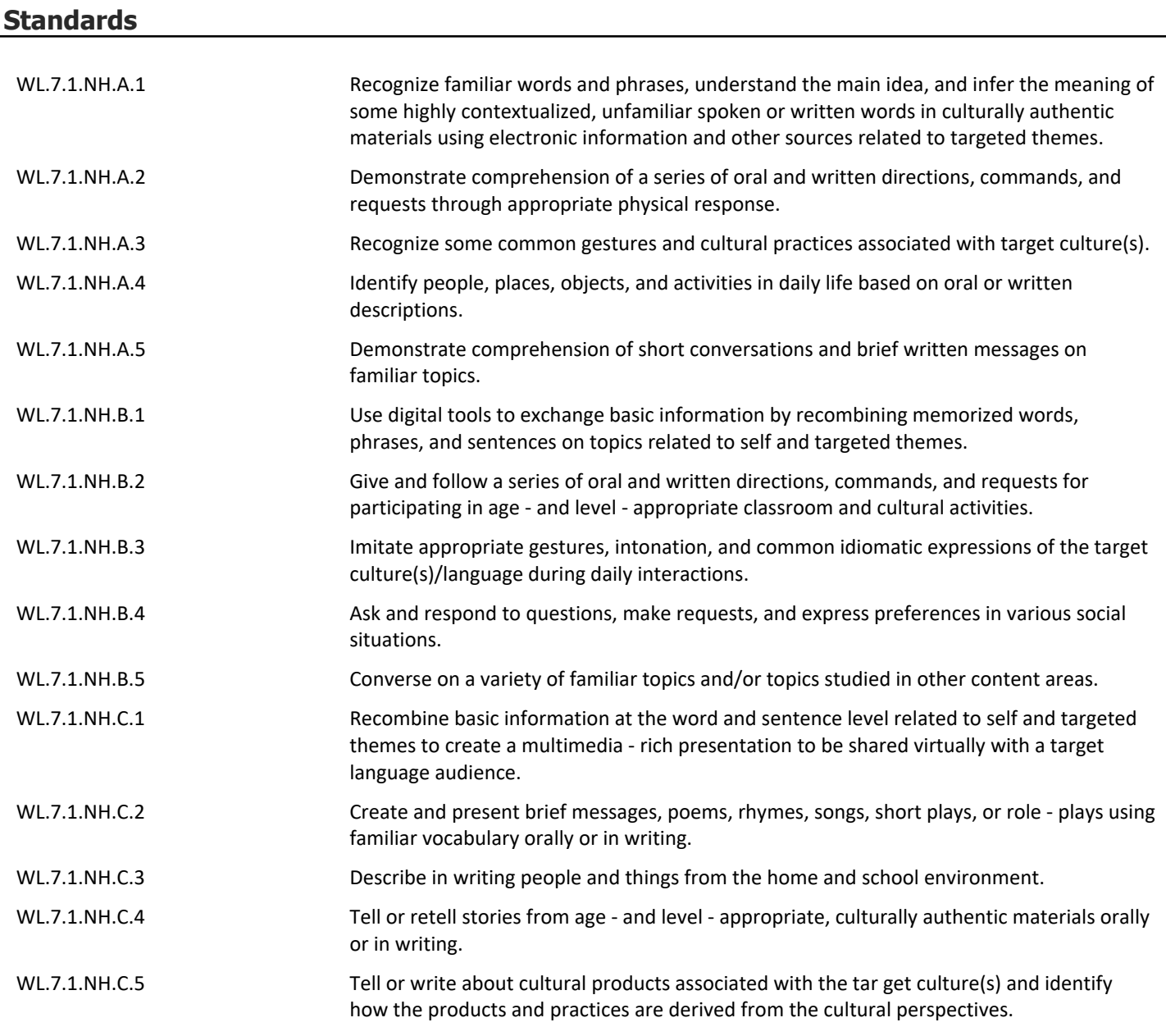

- How can a bedroom reflect the personality of its owner?
- How has Spanish architecture influenced the construction of homes in the US?

## **Application of Knowledge and Skills...**

#### **Activities**

- Draw a picture of your bedroom and label ten items. Share your drawing with a partner and discuss the items that can be found in your bedroom.
- Survey your classmates to find out the electronic equipment they have in their bedroom. Use the information to create a bar graph.
- Listening Activity: Students will listen for ten things that can be found in a bedroom. Using the communicators, they will write in Spanish the name of the objects they hear.
- SmartBoard activity: Match the vocabulary word to the visual shown.
- SmartBoard activity: Cluttered bedroom students will organize all the bedroom objects and place them in the correct bedroom according to the written description.
- Write five comparison sentences that compare your favorite TV show with your least favorite TV show. Share with the class.
- Give students two bedroom pictures and have them write three comparison sentences about the two bedrooms.
- Complete notes to accompany PowerPoint on the comparative and the superlative (see attached).
- Complete teacher-created study guide (see attached).
- Complete textbook listening activities on new vocabulary words.
- *El cuarto de Ignacio*: Read the skit and act out the different characters.
- Complete interactive activities in text chapter 6A (pages 270-295).
- Complete worksheets from Teacher Guided Activities book that correspond with the unit.
- Complete activities from practice and WAV workbooks.
- Play Bingo games for vocabulary review.
- $\overline{\mathbb{F}}$  [Student note sheet for PPT](http://greenbrook.rubiconatlas.org/Atlas/View/File?AttachmentID=7987&)
- $\mathbb{F}$  [PPT Comparisons and the Superlative](http://greenbrook.rubiconatlas.org/Atlas/View/File?AttachmentID=7988&)
- <sup>[8]</sup> [Study Guide](http://greenbrook.rubiconatlas.org/Atlas/View/File?AttachmentID=7994&)

## **Activities to Differentiate Instruction**

- Provide students with skeleton notes (see attached).
- Provide opportunities for students to work together in teacher-designed groups (Design groups according to: ability, learning style, etc)
- Provide tiered activities and homework.
- SmartBoard activities
- Spanish "experts"

 $\mathbb{E}$  [Skeleton Notes on Stem Changing Verbs](http://greenbrook.rubiconatlas.org/Atlas/View/File?AttachmentID=7992&)

## **Integrated/Cross-Disciplinary Instruction**

- Related Arts Salvador Dali and his painting "Muchacha en la ventana"
- Language Arts comparatives and the superlative

### **Resources**

- *Realidades* 1 Textbook
- Textbook online website (PHSchool.com)
- Teacher Guided Practice Book
- Practice Workbook to accompany text
- Writing, Audio, Visual Workbook to accompany text
- Audio exercises
- Flashcards
- SmartBoard
- www.google.com (images)
- exchange.smarttech.com (SmartBoard activities)
- www.Glogster.com

\*\*See attached websites for quia.com vocabulary review\*\*

- $\mathbb{E}$  [Vocab Review Matching, Word Search & Concentration](http://www.quia.com/jg/765377.html)
- $\boxtimes$  [Vocab Review hangman](http://www.quia.com/hm/323586.html)
- $\mathbb{E}$  [SmartBoard Poder and Dormir Review](http://greenbrook.rubiconatlas.org/Atlas/View/File?AttachmentID=7990&)
- $\mathbb{E}$  [Websites for student practice](http://greenbrook.rubiconatlas.org/Atlas/View/File?AttachmentID=7991&)